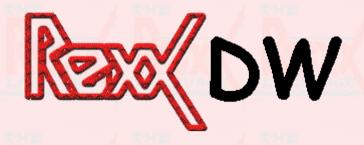

A lightweight, cross-platform GUI toolkit

Mark Hessling QCOM Australia

2004 Rexx Symposium Böblingen-Sindelfingen, Germany May 5, 2004

(Thanks to imc for background image)

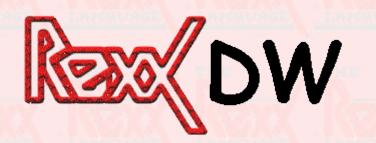

#### Introduction

- What is Rexx/DW ?
  - An external package of GUI functions
- Why ?
  - Rexx/Tk shortcomings
    - Dependencies too big (Tcl/TK 4-5mb)
    - Slow (Rexx-Rexx/Tk-Tcl-Tk-UI)
    - Ugly, outdated Look and Feel
  - Rexx/DW advantages
    - Dependencies small (dwindows 500k)
    - Fast (Rexx-Rexx/DW-dwindows-UI)
    - Native Look and Feel
    - Helped develop dwindows
    - "real" OS/2 support

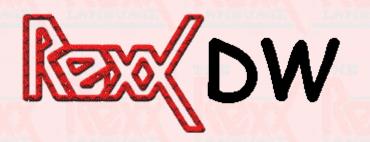

#### Overview

- Widgets
  - The display objects that provide an interface to the user
- Event Handlers
  - The actions that happen when a user initiates an event

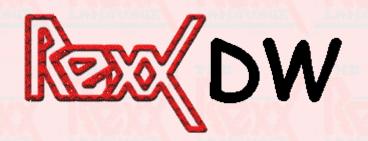

### **Program Structure**

- Create interface
  - Build the user interface and define the links between widgets and callbacks
- dw\_main()
  - The event dispatcher runs in an infinite loop
- Event Handlers
  - The Rexx subroutines that implement the callbacks

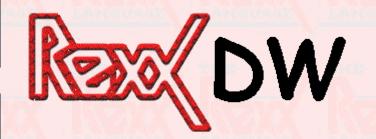

### **Program Example**

```
/**/
Call RxFuncAdd 'DW LoadFuncs', 'rexxdw', 'DW LoadFuncs'
Call dw loadfuncs
win = dw window new(...)
Call dw signal connect..., 'CB1', 'u1', 'u2'
Call dw main
Return /* never gets here */
CB1: Procedure Expose !REXXDW.
Parse Arg sys1, u1, u2
Return 0
```

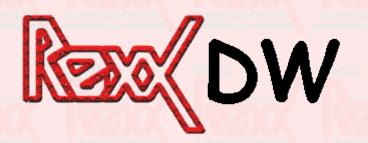

## Widgets

- UI Widgets
  - Entryfield, Combobox, Checkbox, Slider, Button, MLE
- Structural Widgets
  - Window, Box, Splitbar, Notebook, Container, Tree, MDI
- Low-level graphics Widgets
  - Renderbox, Pixmap
- Utility Widgets
  - Dialog, Browse

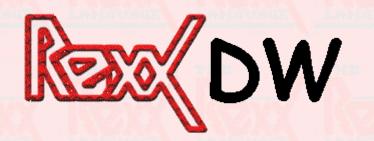

#### **Event Handlers**

- How they work
  - RexxCallback() API
  - Works without RexxCallBack() but not well
- dw\_signal\_connect()
  - Ties an event on a widget to a Rexx subroutine
- Button widget and CLICKED\_EVENT
  - User clicks button
  - dwindows catches event
  - dwindows calls Rexx/DW event handler
  - Rexx/DW calls RexxCallBack() to execute Rexx subroutine

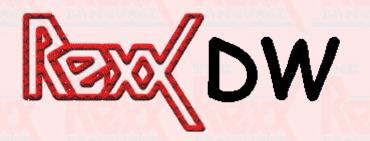

### Packing boxes

- Based on GTK+ packing
- Box orientation
  - Defines how the widgets within the box are aligned

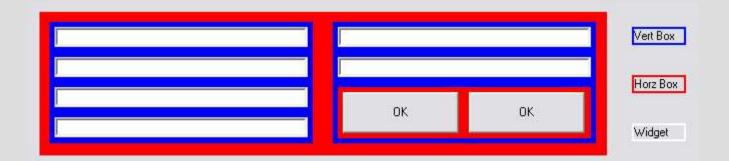

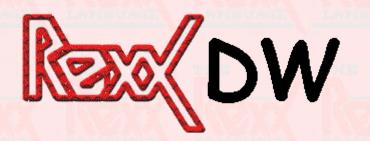

### "Constants"

- Available as variables with prefix of !REXXDW.!
- Use dw\_variable() to change prefix
- Procedure Expose !REXXDW.
- !REXXDW.!DW\_WORD\_WRAP,!REXXDW.!DW HORZ

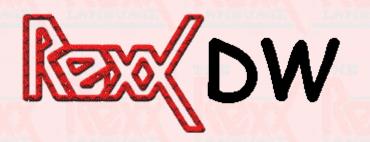

### **Examples**

- rexxdw.rexx
  - Shows most widgets
- runregina.rexx
  - Used to run Regina sample programs; shown in Regina presentation
- QOCCA
  - Proprietary configuration management tool

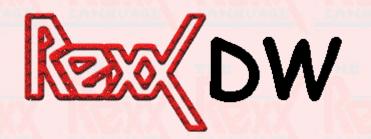

#### **Future Directions**

- GUI version of THE
- Cross-platform IDE in conjunction with Brian Smith
  - Written in C
  - Use XML as "project" files
  - Develop for C or Rexx
  - Rexx debugger
  - THE as default editor
- Addition of "simple" interface
  - Currently Rexx/DW is low-level

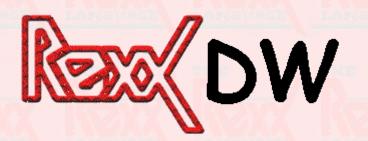

#### Resources

- Rexx/DW home page:
  - http://rexxdw.sourceforge.net

- Dynamic Windows home page:
  - http://dwindows.netlabs.org

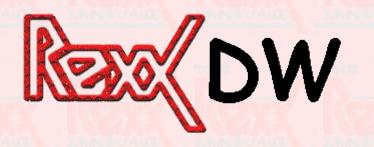

# Questions

?